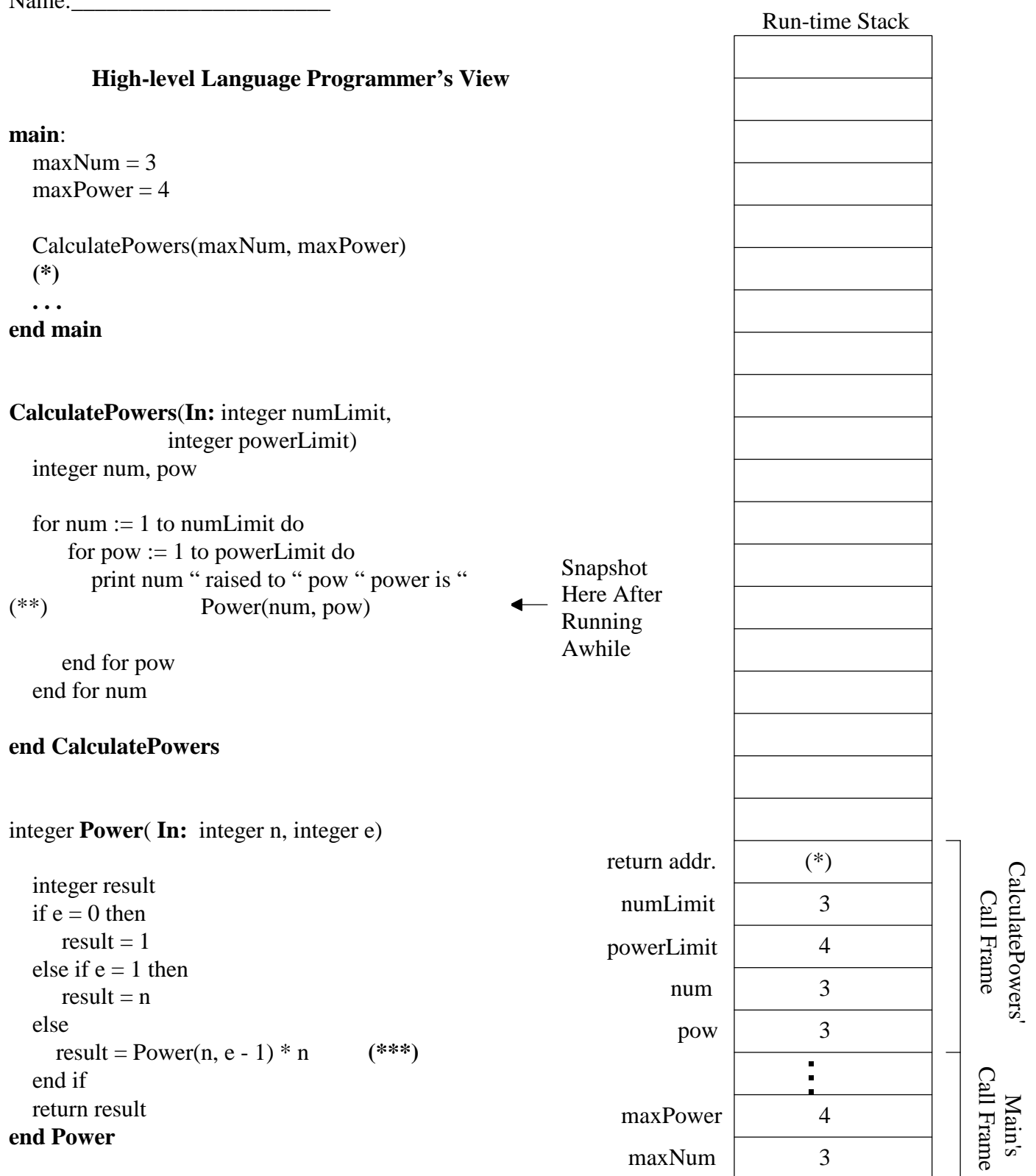

1) Trace the next execution of the recursive function Power by showing the run-time stack.

2) What is the most number of call frames on the stack at any one time for the **whole** program?